## <<Creo Parametric 1.0 >>

<< Creo Parametric 1.0

- 13 ISBN 9787111383574
- 10 ISBN 7111383575

出版时间:2012-6

页数:467

741000

extended by PDF and the PDF

http://www.tushu007.com

## $<<$ Creo Parametric 1.0  $>>$

Creo Parametric 1. O 14<sup>creo Parametric</sup>  $1\,0$  edge to tushu007.com

 $<<$ Creo Parametric  $1.0$  >>

1 CreoParametric1 0 1 1CreoParametric1 0  $1\quad 2$ 1 3 1.3.1 1 3 2 1.33 1.4编辑视图 1 4 1 1 4 2 1 4 3 1 5 1.5.1 1 5 2 1 6  $\overline{2}$ 2.1概述  $\begin{array}{ccc} 2 & 1 & 1 \\ 2 & 1 & 2 \end{array}$  $\begin{array}{ccc} 2 & 1 & 2 \\ 2 & 2 \end{array}$  $\begin{array}{ccc} 2 & 2 \\ 2 & 2 \end{array}$  $\begin{array}{ccc} 2 & 2 & 1 \\ 2 & 2 & 2 \end{array}$  $\begin{array}{ccc} 2&2&2\\ 2&2&3 \end{array}$  $\begin{array}{ccc} 2&2&3\\ 2&2&4 \end{array}$ 2 4  $\begin{array}{ccc} 2&2&5\\ 2&2&6 \end{array}$  $\begin{array}{ccc} 2&2&6\\ 2&3 \end{array}$  $\begin{array}{ccc} 2 & 3 \\ 2 & 3 \end{array}$  $\begin{array}{ccc} 2 & 3 & 1 \\ 2 & 3 & 2 \end{array}$  $\begin{array}{ccc} 2&3&2\\ 2&4 \end{array}$  $\begin{array}{ccc} 2 & 4 \\ 2 & 4 \end{array}$ 2.4.1标注  $\begin{array}{ccc} 2 & 4 & 2 \\ 2 & 5 \end{array}$ 2.5图形的编辑 2.5.1镜像 5 2 2 6  $2.7 \t-- 3<sub>2</sub>$  $\begin{array}{cc} 3 & 1 \\ 3 & 1 \end{array}$ 3 1 I<br>3 1 2  $\begin{array}{ccc} 3 & 1 & 2 \\ 3 & 1 & 3 \end{array}$  $\begin{array}{cc} 3 & 1 & 3 \\ 3 & 2 \end{array}$  $\begin{array}{cc} 3 & 2 \\ 3 & 2 \end{array}$  $2 \quad 1$ 

# $\vert$  << Creo Parametric 1.0  $\vert$  >>

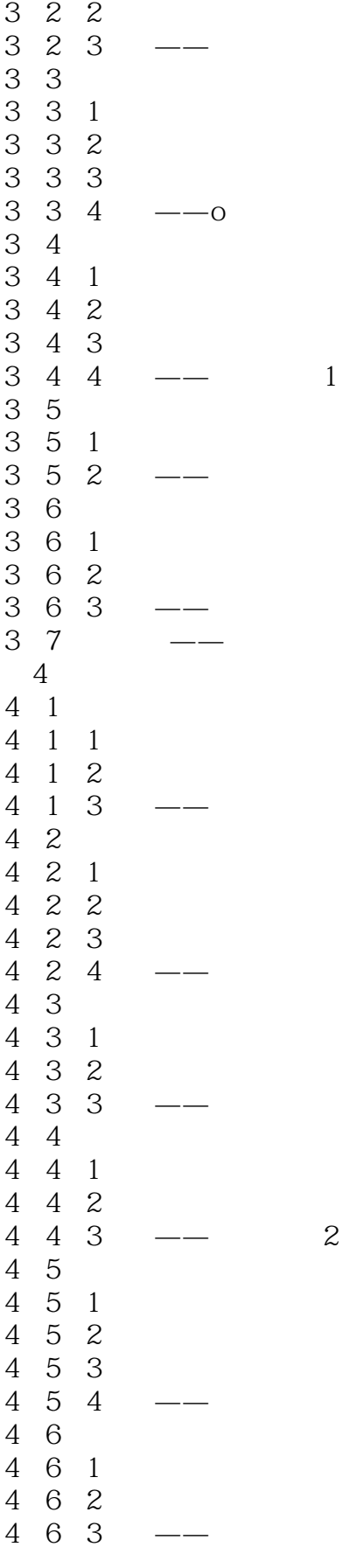

# $\vert$  << Creo Parametric 1.0  $\vert$  >>

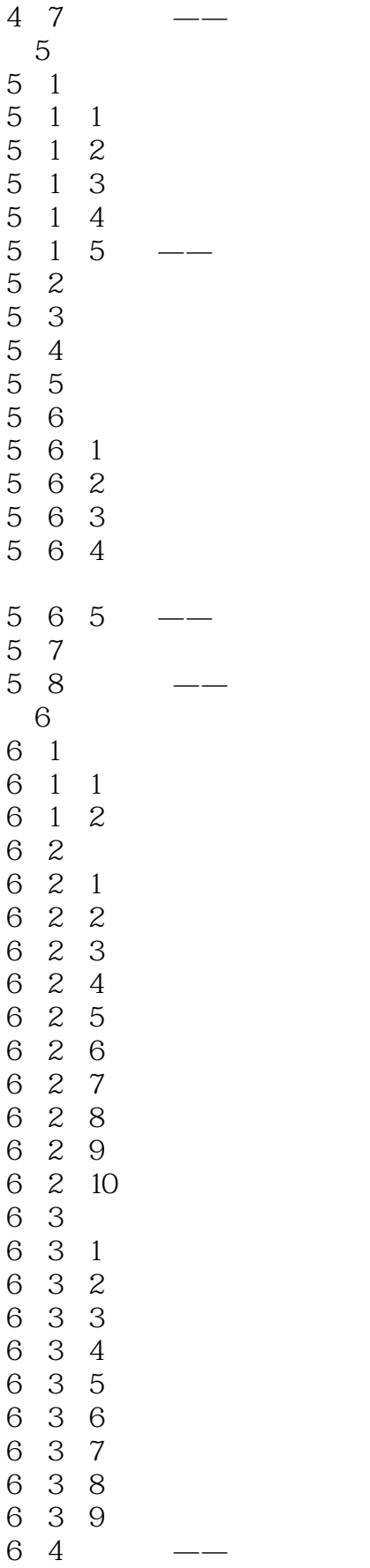

#### edge tushu007.com

## <<Creo Parametric 1.0 >>

 $7$ 7.1概述  $\begin{array}{ccc} 7 & 2 \\ 7 & 2 \end{array}$ 2 1 7 2 2 7 2 3  $\begin{array}{ccc} 7 & 2 & 4 \\ 7 & 3 & \end{array}$  $\begin{array}{ccc} 7 & 3 \\ 7 & 3 \end{array}$  $\begin{array}{ccc} 7 & 3 & 1 \\ 7 & 3 & 2 \end{array}$  $\begin{array}{ccc} 7 & 3 & 2 \\ 7 & 3 & 3 \end{array}$  $\begin{array}{ccc} 7 & 3 & 3 \\ 7 & 3 & 4 \end{array}$ 7.3.4执行电动机  $\begin{array}{ccc} 7 & 3 & 5 \\ 7 & 3 & 6 \end{array}$ 7 3 6<br>7 3 7 7 3 7<br>7 3 8<br>7 3 9 7.3.8静态分析 7.3.9力平衡分析  $7\,4$  $\begin{array}{cc} 7 & 4 & 1 \\ 7 & 4 & 2 \end{array}$ 7.4.2实例——凸轮从动机构  $7 4 3$ <br> $7 4 4$  $7 4 4$ <br> $7 4 5$  $\begin{array}{ccc} 7 & 4 & 5 \\ 7 & 4 & 6 \end{array}$  $\begin{array}{cc} 7 & 4 & 6 \\ 7 & 5 \end{array}$ 7.5综合实例 7.5.1 7 5 2 第8章动画 8.1概述 8 2 8 2 1 8 2 2 8 2 3  $\begin{array}{ccc} 8 & 2 & 4 \\ 8 & 2 & 4 \end{array}$ 8.3使用伺服电动机创建动画  $8\quad 4$ 8 5 8 6 8.7 —— 第9章工程图的绘制 9.1概述 9.1.1  $9 1 2$ <br> $9 1 3$  $\begin{array}{ccc} 9 & 1 & 3 \\ 9 & 2 \end{array}$  $\begin{array}{ccc} 9 & 2 \\ 9 & 3 \end{array}$  $\begin{array}{cc} 9 & 3 \\ 9 & 3 \end{array}$ 9.3.1一般视图

#### and tushu007.com

# <<Creo Parametric 1.0 >>

# $\vert$  << Creo Parametric 1.0  $\vert$  >>

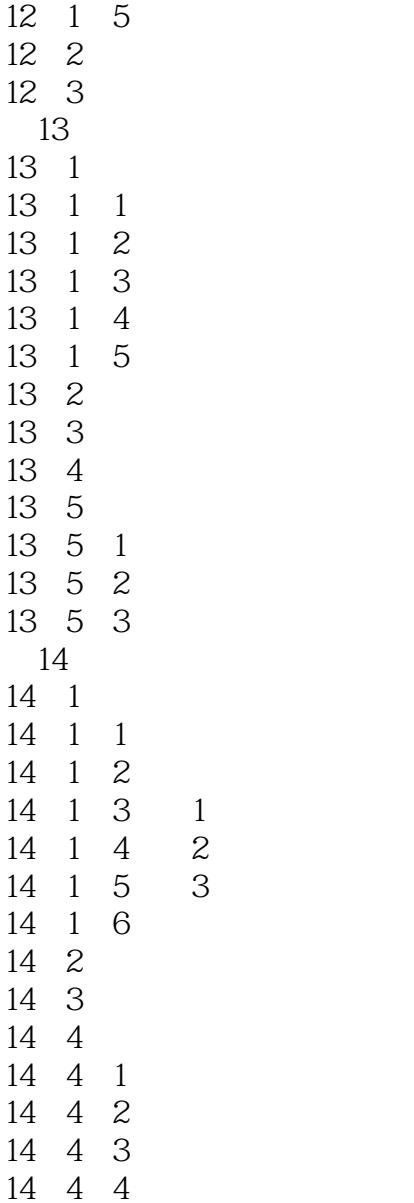

# $<<$ Creo Parametric 1.0  $>>$

本站所提供下载的PDF图书仅提供预览和简介,请支持正版图书。

更多资源请访问:http://www.tushu007.com